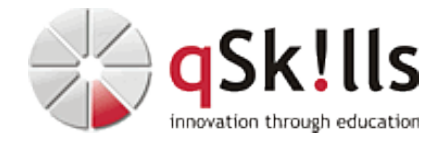

# *PL101 Shell, awk, sed: Advanced*

## **Kurzbeschreibung:**

Optimierung und Hintergründe der Shell und Unix-Kommandos

### **Zielgruppe:**

System-, Datenbank-, Applikations- und Netzwerk-Administratoren

### **Voraussetzungen:**

Kenntnisse in Shell und Unix-Kommandos, wie im Kurs PL100 beschrieben

### **Sonstiges:**

**Dauer:** 5 Tage

**Preis:** 2490 Euro plus Mwst.

#### **Ziele:**

Shell-Skripte selbst namhafter Software-Hersteller bieten oft Anlässe zur Verzweiflung. Lernen Sie, es besser zu machen! Nutzen Sie z.B. statt umständlicher und ressourcen-fressender langer Pipe-Ketten shell-interne Möglichkeiten und awk-Code! Fangen Sie Muster-Treffer mit Back-Referenzen auf! Bauen Sie Options-Evaluierung und interaktive Menüs in ihre Skripte ein! Lernen Sie, den folgenden Ausdruck zu verstehen:

# l[0]=11&&/()(= echo)&&=()(((\$(\$1 \$l|\${1%???}\$'\147\162'\${1::1}\${1/\*/p} ^\(11+\)\\1+\$)))||  $$1 \$  $$$ {#l}&&l=\$l\1&&((\${l:\$[11+11+11]}))||/)&&/

Bei der Administration über die Shell und Unix-Kommandos führen oft mehrere Wege zum Ziel, aber es gibt in Laufzeit, Kürze des Codes und Korrektheit der Ergebnisse oft erhebliche Unterschiede. Im Kurs lernen Sie Hintergründe und Anwendungen solcher Optimierungen kennen.

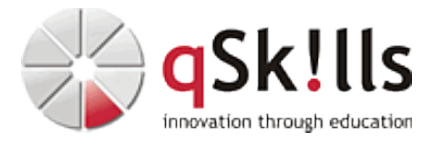

#### **Inhalte/Agenda:**

•

- ♦ Shell-Metacharacters und Modifikation der Parsing Order über Quotes, Escapes und eval
	- ♦ Spezialvariablen, erweiterte Variablen-Ausdrücke, Arrays und Hashes
	- ♦ Fehlerfreier Umgang mit den Positionsparametern über "\$@"
	- ♦ Geltungsbereich der Variablen und mögliche Beeinflussung
	- ♦ Die Unterschiede in der Kommando-Substitution mit `...` und \$(...)
	- ♦ Shell-Optionen in der bash (shopt) mit Einsatz erweiterter Dateimuster
	- ♦ Performance-Unterschiede in der Bedingungs-Syntax
	- ♦ Verbreitete Irrtümer in Short Circuit-Ausdrücken
	- ♦ Pipe-Steuerung über die Shell-Option lastpipe und das Array PIPESTATUS
	- ♦ Einrichten eines leistungsfähigen Shell-Environments
	- ♦ Optimierung des vi-Editors für Skript-Zwecke (Indent, Suchen/Ersetzen, usw.)
	- ♦ Options-Evaluierung über die getopts-Library
	- ♦ Interaktive Menüs über den select-Loop
	- ♦ Pattern Matching in der Shell über den Operator =~ und das Array BASH\_REMATCH, Back-Referenzen
	- ♦ Probleme mit awk-Variablen: Kontext, Feld-Sortierung, Mehrdimensionalität
	- ♦ Mögliche Interaktionen zwischen Shell, Unix-Kommandos und awk
	- ♦ Remote-Automatisierung der Administration von NetApp-Storage über Shell und SSH
	- ♦ Fortgeschrittene awk-Funktionen: system, getline, strftime, split usw.
	- ♦ Debugging

 $\leftarrow$